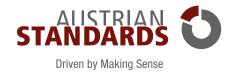

## EFFECTS 2.0 – ONLINE-MANAGEMENT FOR YOUR STANDARDS

# Always keeps you current and your standards updated and centrally accessible

Working with the latest standards offers many advantages. Stay abreast of developments by using effects 2.0.

effects 2.0 is the online service of Austrian Standards for the management of your standards and other normative documents. This tool continuously checks whether your standards are still in effect and up to date. Moreover, effects 2.0 automates the procurement process and informs you about changes in your portfolio.

In effects 2.0, all users always have access to the current version of your documents, such as ÖNORM standards, standards issued by other standardization organizations and your own in-house standards, and at the same time you save time and money.

### How does effects 2.0 support you?

#### • Centralized access to standards

effects 2.0 is a platform offering online access for multiple users. Your employees can access all relevant standards everywhere and anytime.

#### Updating of standards

effects 2.0 automatically checks your standards. Whenever something changes, the tool informs you by e-mail and, upon request, also performs updates throughout your enterprise.

#### • Cost-effective procurement of standards

Under effects 2.0, you get attractive ÖNORM discounts and avoid duplicate orders thanks to shared access to standards.

#### • Defined procurement process

IN T

Roles that can be defined user by user bring more clarity in the procurement of new standards. Authorized users are put in charge of purchasing and make the standards needed available to other effects 2.0 users.

#### • Finding your standards easily and quickly

With effects 2.0 you stay on top of things. Comprehensive search, favourite and filter functions help you find your standards in a targeted way.

.....

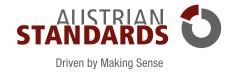

## YOUR SOLUTION -YOUR DIGITAL STANDARDS MANAGEMENT

Depending on your needs and general situation (enterprise size, number of locations, etc.), you can choose from three variants of the solution: effects 2.0 light, effects 2.0 basic or effects 2.0 premium.

| ORGANIZATION                      | USER       | STANDARDS             | ÖNORM-DISCOUNT            | EXTRAS                       |                     |
|-----------------------------------|------------|-----------------------|---------------------------|------------------------------|---------------------|
| Q<br>1 location                   | 1 user     | <b>b</b><br>up to 100 | 10 %<br>with Auto Updates |                              | effects 2.0 light   |
| Several locations                 | multi-user | Unlimited             | 20 %<br>with Auto Updates |                              | effects 2.0 basic   |
| <b>e O O</b><br>several locations | multi-user | Unlimited             | 30 %<br>with Auto Updates | +<br>value-added<br>features | effects 2.0 premium |

The following chart shows you which version is the right one for you.

## (+)

# We recommend effects 2.0 premium with useful value-added features

- Drafts of previously purchased standards included in the price
- Enhanced preview
- Integration of your own notes
- Integration of your own standards

Our Customer Service team will be pleased to advise you – with a live demo.

### What the users say

"We use standards every day and we have several locations. Therefore, it is vital for us to ensure that we have quick access to our standards everywhere.

The tool 'effects 2.0' is an excellent solution allowing us to efficiently manage our big portfolio of standards. Getting regular alerts on updated standards was an important factor in our decision for the system offered by Austrian Standards."

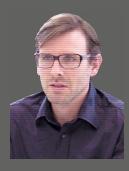

**Ing. Anton Oster, MSc** Head of Timber Construction Department, Woschitz Group

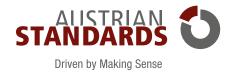

## **FUNCTIONS AND THEIR BENEFITS**

Key: included

optional

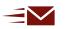

#### Get information on changes by e-mail

You are notified by e-mail whenever changes to the documents in your own portfolio are identified in the fortnightly update check (e.g. new issues or withdrawals).

If you want to be informed about changes to the entire portfolio (overview of all documents that are available in electronic form and can be automatically managed in effects 2.0) you can also use the My Info Groups function: This feature delivers information on all newly published and withdrawn standards in userselected subject fields.

LIGHT BASIC PREMIUM

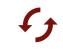

### Update your documents – manually or automatically

We check whether your standards are up to date every two weeks. Withdrawn documents will be maintained in effects 2.0 – clearly highlighted and provided with the date of withdrawal in red and a hyperlink to the new document. As a result, you can easily purchase replacing documents and bring your portfolio up to date by a few clicks.

The Auto Update option is even more convenient: This feature automatically buys selected replacing documents and makes them available in effects 2.0. Your extra benefit: By activating Auto Update, you get a discount of up to 30 % on ÖNORM standards.

#### LIGHT BASIC PREMIUM

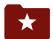

#### Define your own document structure

Use the effects 2.0 favourite folders to make standards accessible in line with your own system (e.g. by project) and easily add documents purchased.

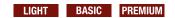

#### Avoid duplicate orders

To prevent duplicate orders you will see a warning when you select the option "effects download" for a document already included in your portfolio before you purchase it in the Webshop.

Within effects 2.0 it is impossible to purchase an existing document again. However, you can additionally buy other language versions anytime.

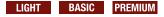

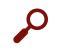

#### Finding instead of searching

Search your own document portfolio as well as the entire portfolio by title or document number or in the full text in a targeted way. Refine the search results by means of filters (e.g. subject field, ICS group, date of publication, validity, etc.).

Save your search queries so that you can quickly access them.

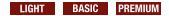

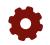

#### Define your own procurement process

In user management, you can define and manage user-specific permissions for your enterprise. Authorized users are put in charge of procurement and make the standards needed available to other effects 2.0 users.

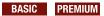

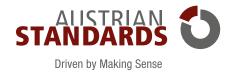

## **FUNCTIONS AND THEIR BENEFITS**

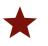

## Use the bookmark to procure standards centrally

Bookmark individual documents. You can order items included in the bookmark list later on or forward it to users authorized to do so.

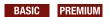

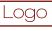

## Add the logo of your enterprise to effects 2.0

Give your employees a familiar environment when they work with standards by displaying your enterprise's logo in effects 2.0.

BASIC PREMIUM

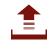

#### Integrate your own standards

By means of the docs plus functions you can provide centralized access to enterprisespecific documents (e.g. in-house standards) for your employees. To ensure that your "own standards" can be easily found you can add metadata to them or place them in a favourite folder.

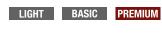

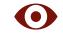

#### Check the contents before purchasing

Make it easier for you to find the document you need. As an "effects 2.0 premium" customer, you benefit from an enhanced preview and can display any ÖNORM, ÖVE/ÖNORM and ONR standard in reading view for 30 seconds per page.

#### PREMIUM

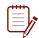

#### Make notes

Add searchable notes to your documents and define your own note fields (e.g. date of revision, order information, allocation to corporate divisions, etc.). The administrator specifies the fields which can be completed by the users.

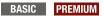

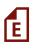

#### Benefit from free access to drafts

Activate the Auto Update service for a document and get the draft long before the standard is published – thus you can prepare for new developments in good time.

#### PREMIUM

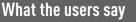

"What I particularly like is that the solution can be used easily and intuitively. As a result, my colleagues can get to work quickly and internal workflows are supported optimally. The Notes function allows us to allocate documents to individual business segments right away. Another invaluable feature is the flexible and application-oriented integration of our own documents into effects 2.0."

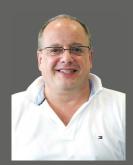

Harald Hügelsberger, MSc Process Management, Teufelberger Service GmbH

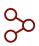

#### Manage access to effects 2.0 via your Active Directory

Upon request, Austrian Standards offers you effects 2.0 with an easyUserAdmin interface that allows you to control your users' access to effects 2.0 securely and easily via your own internal IT infrastructure (Active Directory).

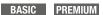

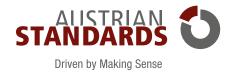

## IMPLEMENTATION OF YOUR NEW STANDARDS MANAGEMENT

Taking over existing documents, creating users and training

### Providing access to standards

We supply effects 2.0 with electronic versions (PDF) of effective as well as withdrawn standards that you already purchased (this also covers hard copies of standards that are available in a digital format). For documents that you did not buy from Austrian Standards, you will have to furnish evidence of purchases.

Optionally, we replace your withdrawn documents by standards that are currently in effect. We will be pleased to inform you about current terms and conditions.

### **Creating users**

You get administrator permissions for effects 2.0. As a result, you can assign user rights and configure the settings as needed.

Optionally, we create the user accounts in line with your list of users, including e-mail addresses, or set up the link to your Active Directory.

## Training

By offering training, you support your users in optimally using the features of effects 2.0.

The following subjects are covered:

- Overview of the standards management system
- Working with your centralized document portfolio
- Researching based on full-text search and filter combinations
- Optimizing search results
- Configuring your personal working environment and favourites
- Managing your personal information service
- Procurement process and acquiring documents
- User management (only for system administrators)

Documents are made available in the PDF format. To open and read them, you need an up-to-date PDF reader (e.g. Adobe Acrobat Reader).

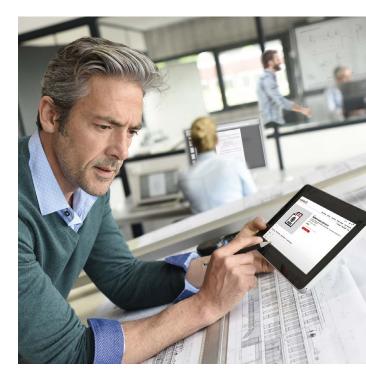

## System requirements

To access and use our services, you need an internet connection and a standard web browser.

- At present, our services are optimized for the following browsers:
- Google Chrome
- Microsoft Edge
- Firefox

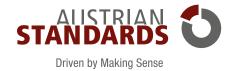

## **OPTIONAL SERVICES FOR EFFECTS 2.0**

### Optimization of your document portfolio

Within the framework of the setup of your effects 2.0 system, Austrian Standards offers to replace EN standards included in your portfolio by identical ÖNORM EN standards for free.

European Standards (EN) are developed by the technical committees of the European standardization organizations CEN, CENELEC and ETSI and have to be taken over without any modifications by the national standardization bodies. This obligation to take over European Standards ensures the harmonization of national standards and thereby promotes the European single market.

### meinNormenPaket module

meinNormenPaket is offered by Austrian Standards in co-operation with many statutory professional organizations.

Statutory representative bodies may arrange for a set of standards for their members with Austrian Standards from which the members may select the standards they personally need. These standards, which are also updated automatically, are accessed online.

If you have access to meinNormenPaket via your statutory representative body, we offer you the meinNormenPaket module as an add-on to effects 2.0 so that the standards obtained in this way are directly integrated into effects 2.0. Thus, you can manage all your standards together in one tool.

You benefit from:

- a free replacement by relevant ÖNORM EN standards upon request
- availability of consolidated versions (corrections are integrated into the original document and not made available as separate publications)
- "single source" price savings for user licenses in contrast to several, separate licenses
- discount of up to 30 % on documents replacing your ÖNORM standards purchased using the Auto Update feature (see document discounts on page 2)
- comprehensive and detailed information (e.g. on legal texts referring to the standards) and free preview

### **IBIS update service**

Not all standards are available digitally – not all standards can be updated automatically. This is sometimes the case for standards relevant for export markets.

The IBIS update service nevertheless allows you to keep a watch on those standards. You give us a list of those standards you want to monitor. We regularly check whether they are still up to date and send you an overview every three months. Of course, you may order updated versions directly from us and, upon request, we also upload the new standards to effects 2.0 by means of docs plus.

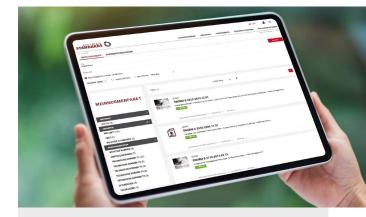

## Let us advise you!

You want to learn more about effects 2.0 and optional services? Just contact our Customer Service: We will be pleased to advise you in detail – on the phone or in person on site.

#### **Austrian Standards**

Customer Service Tel.: +43 1 213 00-300 E-mail: service@austrian-standards.at

### www.austrian-standards.at/effects20